## **Инструкция по работе со статистикой!**

## **Необходимо на сайте [www.studentlibrary.ru](http://www.studentlibrary.ru/) ввести свой логин и пароль и пошагово выполнить следующие действия:**

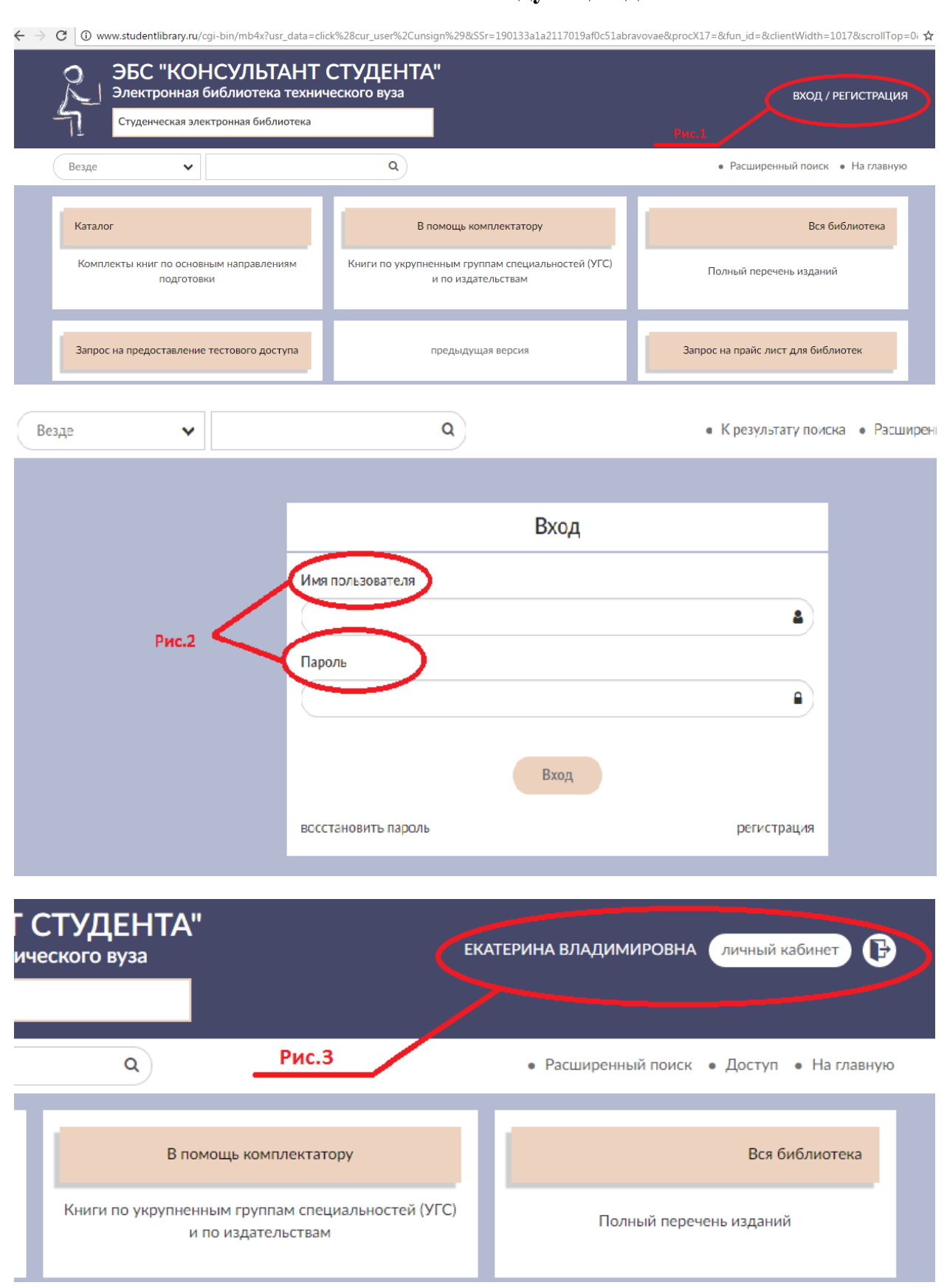

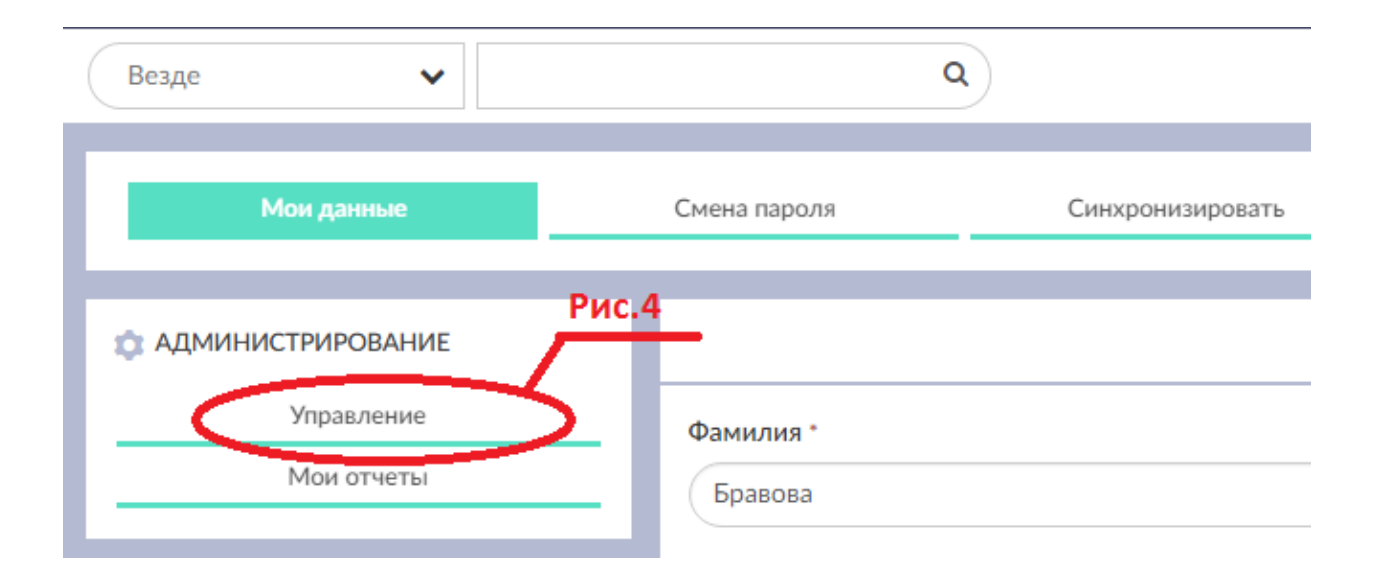

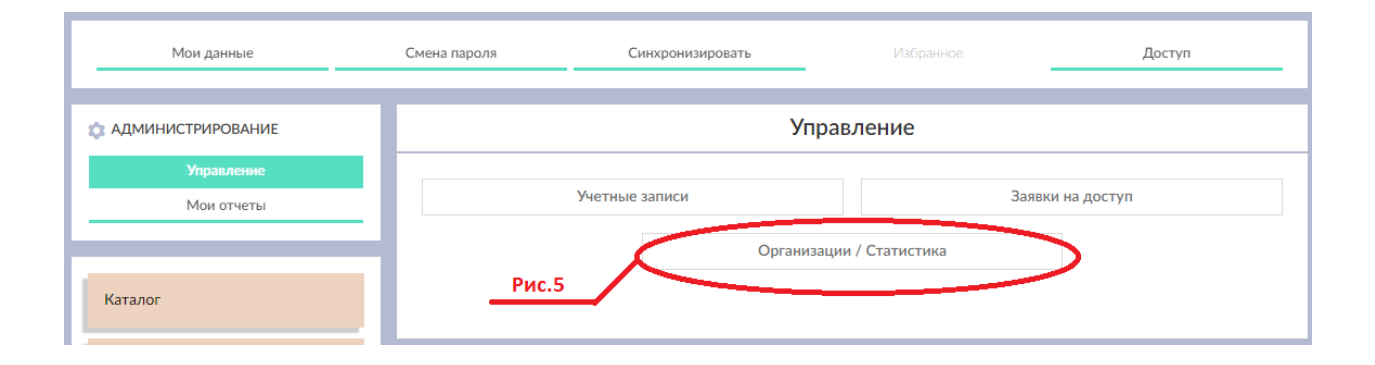

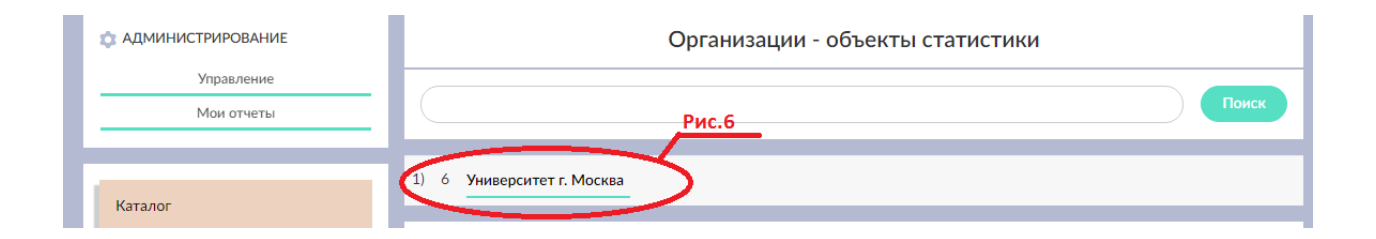

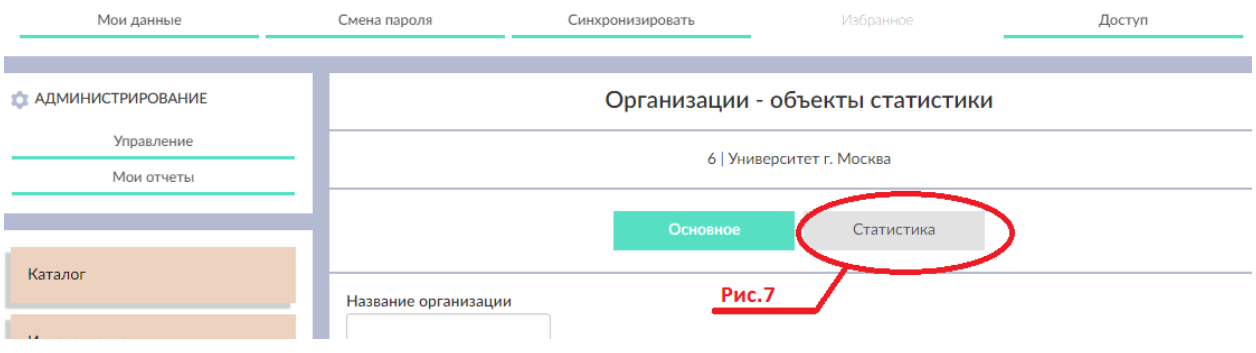

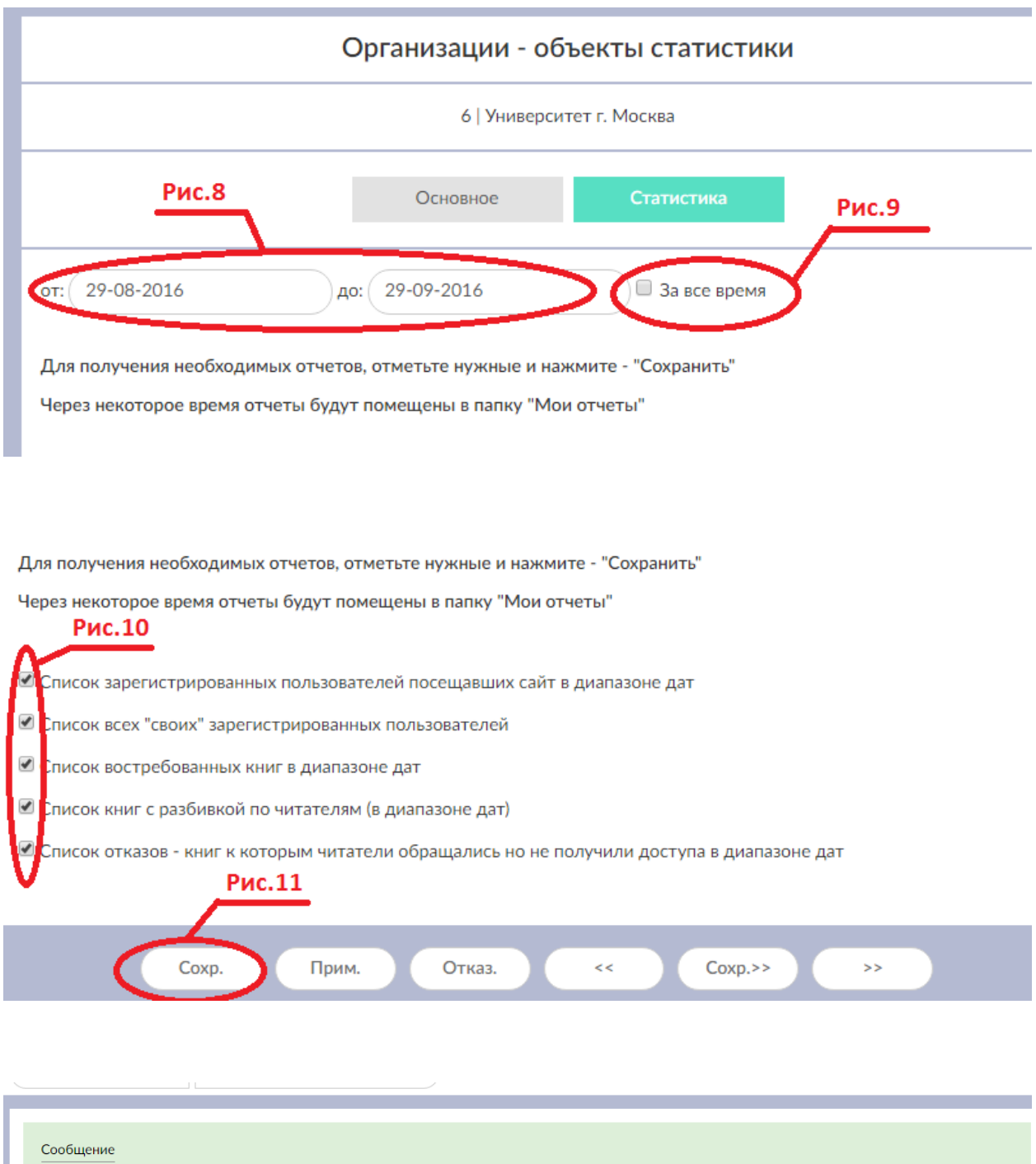

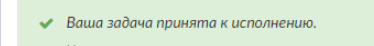

у Через несколько минут проверьте наличие нужного отчета или дождитесь соответствующего сообщения по электронной почте

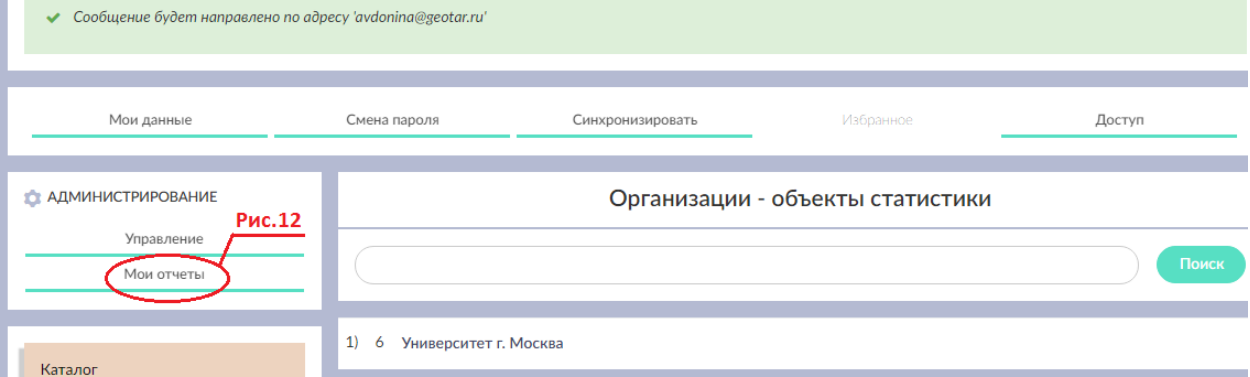

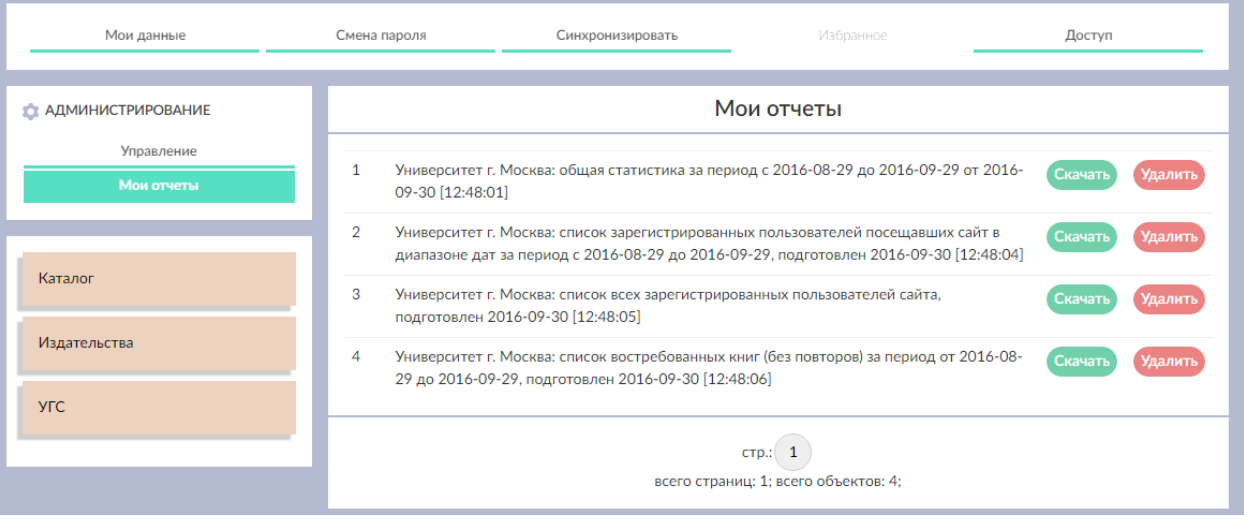